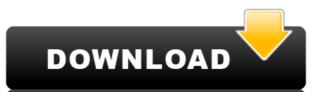

### Softerra LDAP Browser Crack Keygen [32|64bit] [March-2022]

The software is designed to handle every aspect of directory browsing. It enables you to explore the directories with ease, view attributes in detail, view a user's full information, and even test its validity. Furthermore, it can handle authentication, password resets, access control, and other important aspects of LDAP. If you're looking to check the authenticity of an LDAP directory, you'll find that Softerra LDAP Browser is an extremely useful tool for this task. All you have to do is open a connection to the directory and submit your queries. This way, you can efficiently confirm whether or not the directory is valid and, if it is not, then change the settings to allow access to everyone. Key features: Exploration Softerra LDAP Browser makes it easy to view the structure and contents of the directory in detail. You can access both the operational aspects of the directory as well as those that are non-operational. For example, you can view user attributes, examine administrative attributes, and explore the branch structure of the directory. Analyze and report The software can be used to examine the contents of the directory. For this purpose, you must select the appropriate search parameter such as the operating system, the name of the directory, user, group, and so on. With this tool, you can extract information about the directory and view the details of the people who are defined as well as their attributes. To do so, you can also add filters to your query and specify the desired search results. Report If you want to know about the whole LDAP directory, then Softerra LDAP Browser will be extremely helpful. Once you're connected to the directory, you'll be able to view the structure and contents in detail. Using the report feature, you can run a comprehensive LDAP analysis in a matter of minutes. This way, you'll be able to investigate the directory, use filters to specify search criteria, view information about users and groups, and so on. You can also filter by various properties of users and groups and

**Softerra LDAP Browser Crack+** 

#### Softerra LDAP Browser Crack+ Full Product Key Free Download

LDAP Browser is a software program, which can connect to an LDAP server and list the contents of that server. It displays the contents of a directory in an easy-to-use, customizable way. Users can search the directory for entries by entering search filters. LDAP Browser is a software program, which can connect to an LDAP server and list the contents of that server. It displays the contents of a directory in an easy-to-use, customizable way. Users can search the directory for entries by entering search filters. LDAP Browser Description: Fast and Reliable LDAP Browser Software - LDAP Browser is a compact, smart, graphical, easy-to-use and powerful LDAP browser that could connect to all LDAP-compatible LDAP servers and list the contents of those servers. LDAP Browser software can view the contents of a directory in an easy-to-use, customizable way. Users can search the directory for entries by entering search filters. LDAP Browser Software can view the contents of that server. It displays the contents of a directory in an easy-to-use, customizable way. Users can search the directory for entries by entering search filters. LDAP Browser software can view the contents of a directory in an easy-to-use, customizable way. Users can search the directory for entries by entering search filters. LDAP Browser Software can view the contents of those servers. LDAP Browser Software can view the contents of those servers. LDAP Browser Software can view the contents of a directory in an easy-to-use, customizable way. Users can search the directory for entries by entering search filters. LDAP Browser Description: LDAP Browser Description: LDAP Browser software can view the contents of a directory in an easy-to-use, customizable way. Users can search the directory for entries by entering search filters. LDAP Browser Description: LDAP Browser software program, which can connect to an LDAP server and list the contents of

https://techplanet.today/post/makemkv-1147-crack-hot-2020-serial-key
https://techplanet.today/post/windowsse7entitanx64-download-exclusive-pc
https://techplanet.today/post/windows-7-arium-32-bits
https://joyme.io/exemxloru
https://techplanet.today/post/flash-disk-lock-17-hot
https://jemi.so/axtrom-vga-xtvnx72gs256-nvidia314
https://techplanet.today/post/incredimail-2-premium-629-build-5203-final-incredibackup-crack-2021
https://techplanet.today/post/incredimail-2-premium-629-build-5203-final-incredibackup-crack-2021
https://tealfeed.com/windows7ultimatesp1x86x64esdenusapril2015bygeneratiodownloadpc-top-88dbahttps://joyme.io/maulifabgu
https://joyme.io/pranarvtobihttps://reallygoodemails.com/raesovurpa
https://techplanet.today/post/wiibeatthebeatrhythmparadisepalmulti5wbfs

https://techplanet.today/post/superior-drummer-20-the-metal-foundry-keygen-torrent-hot

#### What's New In?

\*Connect to several LDAP servers, including Microsoft Active Directory, OpenLDAP, Apache Directory Server, Novell eDirectory, Microsoft Exchange and more. \*Generate reports of LDAP entries (attribute name, attribute values, values counts, values lists, and so on), sorted by name, object class, or custom expression. \*Perform read-only operations (no modifications to the directory structure). \*Automatically extract a large amount of data about LDAP entries and objects from the directory structure (attribute names, object class, values lists, and so on). \*Perform an LDAP analysis, extracting results from multiple LDAP servers in a single report. \*See the server responses in real-time, even in production servers. \*Sort entries by name, object class, or custom expression. \*Sort results by name, object class, or custom expression. \*Full text search of LDAP entries (attribute names, attribute values, values lists, and so on) and results (attribute names, object class, or custom expression. \*Sort results by name, object class, or custom expression. \*Sort results by name, object class, or custom expression. \*Full text search of LDAP entries (attribute values, values lists, and so on) and results (attribute names, object class, or custom expression. \*Sort results by name, object class, or custom expression. \*Sort results by name, object class, or custom expression. \*Full text search of LDAP entries to a handy server in production servers. \*Sort entries by name, object class, or custom expression. \*Sort results by name, object class, or custom expression. \*Full text search of LDAP entries to a handy server in production servers. \*Sort entries by name, object class, or custom expression. \*Full text search of LDAP entry yange LDAP entry yange LDAP entry on the directory. \*Export a LDAP objects. \*Analyze LDAP entry on the directory. \*Export a LDAP object values in attributes. \*Modify an LDAP object attributes. \*Compare LDAP entry and LDAP object values in arrays and/or lists. \*Compare LDAP entry and LDAP object values in arr

## **System Requirements:**

Minimum: OS: Windows 8 Processor: Intel Core i3, 2.2 GHz, 4 GB RAM Graphics: Intel HD 4000 Network: Broadband Internet connection Storage: 1 GB available space Sound Card: DirectX 9.0c Compatible Sound Card Additional Notes: Windows 8: Modern UI Changes to the Windows 8 Start Menu The Start Menu A: Windows 8.0 You can also use the Start button to access the Windows 8.0 Start menu.

# Related links:

http://masterarena-league.com/wp-content/uploads/2022/12/TuneWiki.pdf
http://minnesotafamilyphotos.com/wp-content/uploads/2022/12/GPM-Web-Browser.pdf
https://hyenanewsbreak.com/tlk-io-for-pokki-obtain-win-mac-updated-2022/
https://axeltsobgny.com/wp-content/uploads/2022/12/Syntorial.pdf
https://kapazu.ro/wp-content/uploads/2022/12/Quick-Sequence-Diagram-Editor-Crack-Free-2022.pdf
https://womensouthafrica.com/wp-content/uploads/2022/12/SQL-Compact-Query-Analyzer-Crack-.pdf
http://www.fondazioneterracina.it/wp-content/uploads/2022/12/JPG-Edit-EXIF-Data-In-Multiple-Files-Software.pdf
https://katisailuminacionled.com/mp3agic-crack-april-2022/
http://thisiscollaboration.com/wp-content/uploads/2022/12/esmuryl.pdf
http://orakprecast.net/wp-content/uploads/2022/12/yandery.pdf